その他伝達事項について

1 介護支援専門員証の写しの提出について

現在,事業所・施設において,介護支援専門員の資格を有して職務に従事し ている従業者のうち,更新研修等を修了し,介護支援専門員証の更新を行った 介護支援専門員については,更新後の介護支援専門員証の写しを提出してくだ さい。(来年度以降も同様の取り扱いとします)

提出方法は,郵送又は窓口に持参してください。提出する際,①サービス種 別,②事業所(施設)名が分かるよう,余白部分に明記してください。提出は, 更新後の介護支援専門員証が交付されてから 10 日以内にお願いします。

なお、更新研修等を修了せず、介護支援専門員証の有効期間が過ぎた場合。 介護支援専門員としての職務(その資格をもって従事する職務を含む。)に従 事できないことに留意してください。

2 Eメールによる情報配信について

今年度から,感染症や食中毒,防災に関するものなど,緊急性の高い内容に ついては,迅速かつ効率的に周知するため,Eメールにて通知しています。

 福山市内の事業所については積極的に登録していただいていますが,未登 録の事業所は、情報収集の手段として登録していただきますようお願いしま す。

 また,登録済の事業所において,登録したメールアドレスを変更する場合 は,再度登録する必要がありますので,メールアドレスの変更を報告してく ださい。

 なお,WordやExcel,PDFなどの電子データを添付する場合がありますので, パソコンで閲覧できるメールアドレスを推奨します。

【メールアドレスの登録方法】

件名に「メールアドレス登録」、本文に「サービス種別」及び「事業所(施 設) 名」を入力し,福山市介護保険課 (kaigo@city.fukuyama.hiroshima.jp) に送信してください。(メールアドレスを変更する場合は,本文にその旨を入 力してください。)

《例》

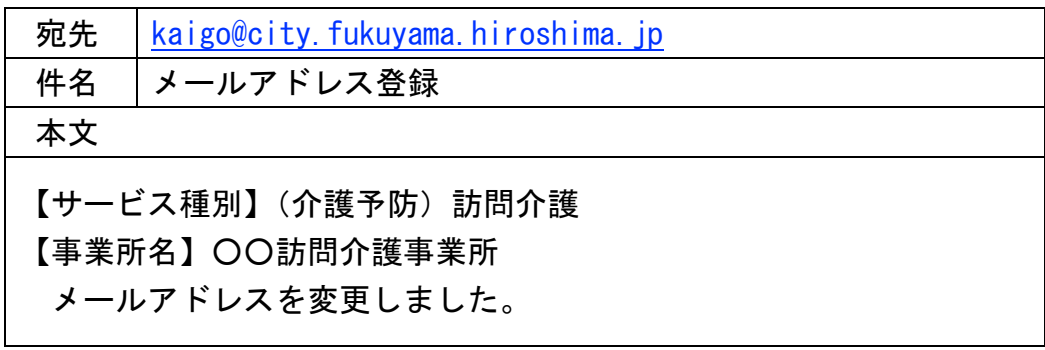

3 福山市メール配信サービスについて

 「福山市メール配信サービス」とは,事前に登録された市民の方の携帯電 話やパソコンに,福山市から防災情報や安心・安全情報,イベント情報を配 信するサービスです。介護保険課のメール配信と併せてご活用ください。

【福山市メール配信サービスの登録方法】 次の登録用URLへアクセスしてください。 https://service.sugumail.com/fukuyama-city/

QRコード対応の携帯電話を使用している方は, 右のQRコードからもアクセスが可能です。

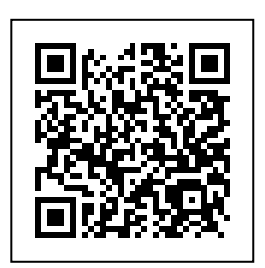

4 ホームページのリニューアルについて 2014 年(平成 26 年)3 月に,福山市ホームページが全面的にリニューアル されました。リニューアルに伴い,申請書類や参考様式など,各種様式の掲 載場所が変わりましたのでご確認ください。

《ホームページの掲載場所》

福山市ホームページ [\(http://www.city.fukuyama.hiroshima.jp](http://www.city.fukuyama.hiroshima.jp/)/)

- →担当部署でさがす
- →介護保険課
- →介護保険申請書ダウンロード